## **FICHE 2 : TRAVAUX DE VIABILISATION**

## **Formule de la subvention <b>:**  $S = DE - [TO \times RL \times 9.5]$

Avec :<br> $\triangleright$  S

- $\geq S$  = Subvention publique<br> $\geq$  DE = Dépenses éligibles pl
- $=$  Dépenses éligibles plafonnées
- $\triangleright$  TO = Taux moyen d'occupation sur la période, pour tenir compte de la montée en charge progressive de la commercialisation d'une zone d'activité il est fixé à 80 %.
- $=$  Recettes locatives
- $\geq 9.5$  = Coefficient multiplicateur de recettes locatives annuelles qui équivaut à un emprunt à 6 % sur 15 ans dont les annuités seraient égales aux recettes locatives perçues. Ce taux pourra être réduit en fonction des évolutions du marché.

## **-Tableau des coûts de références et les coûts plafonds pour les travaux de viabilisation:**

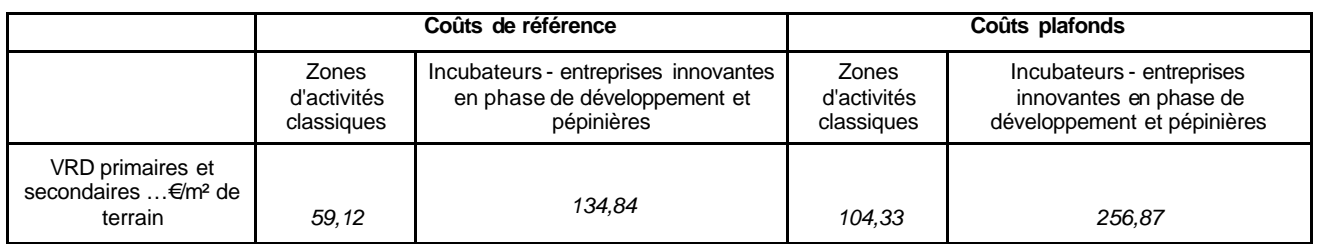

## **-Tableau des coûts de références et les coûts plafonds pour l'encadrement des loyers :**

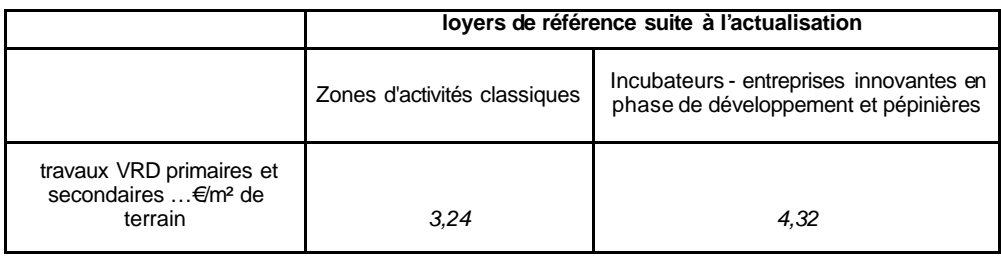

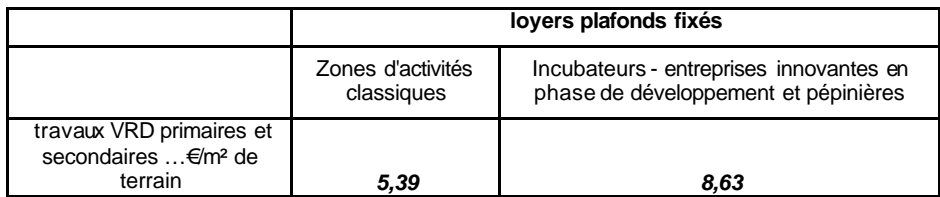